F.A.Q. Bando "Assegnazione di contributi per la realizzazione e adeguamento parchi gioco inclusivi - Annualità 2020-2021" (aggiornamento al 23 luglio 2020)

# Indice

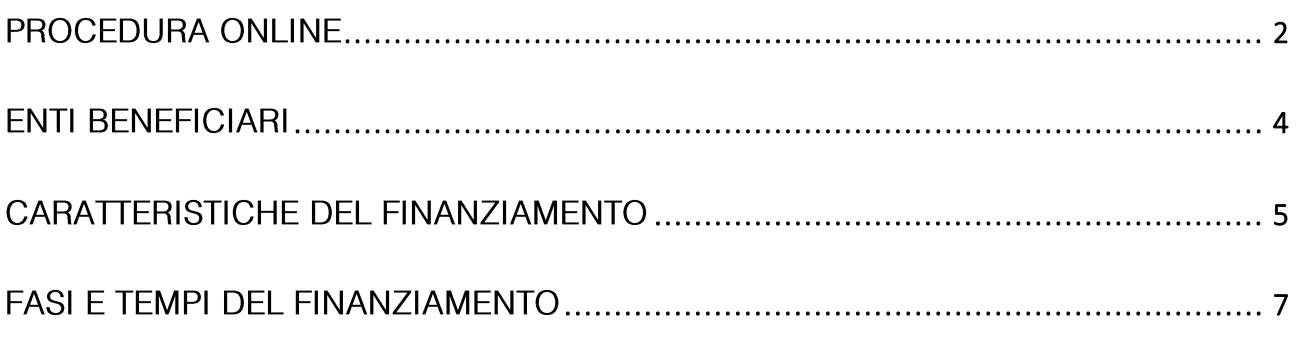

# <span id="page-1-0"></span>PROCEDURA ONLINE

1. Mi sono collegato alla procedura on line per presentare domanda di contributo ma compare il messaggio di errore "Il richiedente non è ammesso a presentare domanda"

L'errore può comparire perché chi sta presentando domanda è un Ente già beneficiario di contributi a seguito della partecipazione al bando 2018 (D.d.u.o. 6 agosto 2018 - n. 11713 ex DGR 502/2018), soggetto escluso dalla partecipazione al bando.

### 2. Nella prima schermata cosa devo selezionare per "tipologia di intervento"?

Occorre selezionare "realizzazione di nuovi parco giochi inclusivi" se il contributo è utile all'esecuzione ex novo di un nuovo parco giochi inclusivo oppure "adequamento di parco giochi già esistente" nel caso in cui il parco esista già e il contributo è per divenire/ampliare ad essere inclusivo.

Si ricorda che i soggetti proponenti, all'atto di adesione al bando, devono essere proprietari dell'area oggetto di intervento.

#### 3. 30 mila abitanti è limite della popolazione che ciascun richiedente del contributo deve avere al 1º gennaio 2020?

Sì. La popolazione di ogni singolo richiedente:

- Comune
- Unione di Comuni  $\overline{a}$
- Comunità Montana

deve essere complessivamente di massimo 30 mila abitanti al 1º gennaio 2020.

### 4. Cosa si intende per legale rappresentante, firmatario e responsabile del progetto?

Il legale rappresentante è colui che a titolo di legge presenta la domanda di contributo, il firmatario è un delegato del legale rappresentante che presenta la domanda (con atto di delega alla firma, secondo il modello Allegato C) e il responsabile di progetto è la persona di riferimento operativa per il progetto presentato.

### 5. Nella terza schermata "Progetto" cosa si intende per "denominazione del progetto"?

Si richiede di indicare un titolo che sintetizzi la descrizione del progetto.

#### 6. Come faccio a inserire le date di inizio e fine lavori se non ho ancora conferma del contributo?

All'atto della domanda le date possono essere indicative.

Entro 10 giorni dalla data di accettazione del contributo occorre produrre la certificazione di inizio lavori.

### 7. Cosa si intende per quota a carico del soggetto richiedente?

Il soggetto richiedente deve prevedere una quota di cofinanziamento almeno pari al 5% dell'importo complessivo delle spese ammissibili (Paragrafo B3 dell'Allegato A del bando). Il contributo regionale non potrà essere inferiore a Euro10mila né superiore a Euro 30mila. Il contributo regionale è a fondo perduto e può essere concesso fino al 95% della spesa ammessa.

# <span id="page-3-0"></span>**ENTI BENEFICIARI**

8. Il soggetto richiedente può presentare più progetti o un progetto relativo a più aree?

No, ogni soggetto potrà presentare un solo progetto per una sola area.

#### 9. Il soggetto richiedente può presentare domanda relativa a un progetto i cui lavori sono già avviati?

No, la data di avvio dei lavori deve essere successiva all'accettazione del contributo.

#### 10.1 nidi privati possono presentare domanda per il contributo?

No, solo i soggetti pubblici proprietari dell'area sulla quale si intendono realizzare i lavori possono presentare domanda.

- 11. Un Comune può presentare la domanda per una scuola per l'infanzia la cui gestione è stata affidata a una cooperativa?
- Sì, solo se il Comune è proprietario dell'area.

# <span id="page-4-0"></span>CARATTERISTICHE DEL FINANZIAMENTO

# 12. Come verrà erogato il contributo?

Verrà erogato in due tranche:

- 65% a titolo di anticipazione, entro 10 giorni dall'accettazione
- 35% a saldo, entro 60 giorni dalla presentazione della rendicontazione finale e relativa documentazione.

Qualora in fase di rendicontazione risultasse una minor spesa rispetto a quanto preventivato, si procederà ad una rimodulazione proporzionale del contributo precedentemente assegnato.

# 13. Cosa si intende per parchi gioco inclusivi?

Si intendono le aree accessibili e attrezzate con strutture ludiche, percorsi e altri componenti che consentano a tutti i bambini, anche in presenza di disabilità fisiche o sensoriali o con problemi di movimento, di svolgere in sicurezza attività ludico-motorie, garantendo in tal modo interazione e socializzazione.

Per tale motivo, il parco gioco per il quale si chiede il finanziamento deve essere posizionato in una zona già normalmente frequentata dai bambini e deve essere facilmente accessibile dalla viabilità principale.

Gli spazi dovranno essere privi di barriere architettoniche o sensoriali per permettere libertà di movimento, anche con l'utilizzo di ausili, sia a bambini che ai loro accompagnatori.

# 14. Quali caratteristiche devono avere gli interventi finanziabili?

Le attrezzature devono essere:

- di nuova fabbricazione  $\overline{a}$
- funzionali alle finalità oggetto del finanziamento.

Nella realizzazione dei lavori dovranno essere rispettate tutte le norme tecniche di riferimento che costituiscono strumento a garanzia di sicurezza: EN 1176 (attrezzature per aree da gioco); EN 1177 (rivestimenti di superfici di aree da gioco); UNI 11123:2004 (Guida alla progettazione dei parchi e delle aree da gioco all'aperto).

Si richiamano inoltre le linee guida del CEN (European Committee for Standardization) TR 16467 Playground equipment accessible for all children che forniscono indicazioni per la fruibilità delle strutture gioco da parte di tutti i bambini.

Nell'Allegato F) sono fornite alcune indicazioni e riferimenti da tenere presenti per quanto riguarda le caratteristiche dei giochi inclusivi e "buone prassi" per l'utilizzo in sicurezza anche con riferimento al Covid-19.

#### 15. In che tempi si devono realizzare gli interventi?

Gli interventi dovranno essere realizzati dalla data di accettazione del contributo a seguito della comunicazione di ammissibilità al finanziamento e dovranno concludersi entro il termine di 6 mesi dalla stessa.

## 16.1 costi da imputare sono comprensivi o no di IVA?

I costi sono comprensivi di oneri della sicurezza e IVA se dovuta e qualora rappresenti un costo non detraibile per l'Ente.

#### 17. Esiste un periodo di riferimento per il riconoscimento delle spese ammesse a finanziamento?

Sì, saranno riconosciute le spese per la realizzazione del progetto sostenute dalla data di accettazione del contributo fino alla data di conclusione dei lavori.

# <span id="page-6-0"></span>**FASI E TEMPI DEL FINANZIAMENTO**

#### 18. Posso presentare la domanda via pec?

No, la domanda dovrà essere presentata, a pena di esclusione, unicamente dai soggetti indicati al punto A3 del bando, attraverso la piattaforma Bandi Online di Regione Lombardia.

#### 19. Fino a quando posso presentare a domanda?

Il bando è a sportello valutativo, secondo l'ordine cronologico di presentazione delle domande e termina il 31 marzo 2021, salvo chiusura anticipata per esaurimento delle risorse disponibili.

#### 20. Come viene concesso il contributo a fondo perduto fino al 95% della spesa ammessa?

Il Bando prevede, oltre al superamento dell'istruttoria formale per la verifica del possesso dei requisiti, una valutazione tecnica e di merito del progetto, effettuata da un Nucleo di Valutazione Interdirezionale composto da funzionari di Direzioni Generali che, per competenza, interfacciano le finalità di inclusione e accessibilità, oggetto delle finalità del bando. Il nucleo sarà presieduto dalla DG Politiche Sociali, Abitative e disabilità.

# 21. Quali sono le fasi per accedere al contributo?

Le fasi sono le seguenti:

- Presentazione della domanda da parte del soggetto richiedente  $\overline{a}$
- Fase di istruttoria di verifica dei requisiti formali della domanda presentata
- Valutazione della domanda  $\overline{a}$
- Esito della valutazione per l'ammissibilità o non ammissibilità al contributo
- Erogazione del contributo a fondo perduto fino al 95% della spesa ammessa

#### 22. Quale punteggio minimo il progetto presentato deve raggiungere per essere ammesso al contributo?

Ai fini dell'ammissibilità al contributo, il progetto presentato dovrà raggiungere un punteggio minimo pari a 25 punti/50 punti.

## 23. Quali sono i tempi per la valutazione dei progetti presentati?

Sono previste, salvo chiusura anticipata per esaurimento delle risorse, 5 "finestre" di approvazione, di norma a cadenza bimestrale, la prima delle quali cadrà entro 60 giorni dall'apertura del bando.

Per ogni finestra di approvazione, verranno esaminate le domande pervenute entro i 20 giorni precedenti la scadenza prevista per l'approvazione; le altre domande verranno esaminate nella finestra successiva.

# 24. La data di presentazione della domanda è rilevante per il finanziamento?

Sì, i progetti ammessi saranno finanziati secondo l'ordine cronologico di presentazione della domanda, determinato dal numero di protocollo, data e ora assegnata dalla procedura bandi online.

### 25. In caso di esito negativo è possibile ripresentare domanda?

Solo in caso di mancato raggiungimento del punteggio minimo. Tale possibilità non è prevista in caso di non ammissibilità per assenza dei requisiti formali.

## 26. Come verranno comunicati gli esiti dell'istruttoria?

Regione Lombardia, con una scadenza periodica almeno bimestrale a partire dalla data di apertura del bando, approva con decreto l'elenco delle domande ammesse, con relativa indicazione del contributo concesso e delle domande non ammesse con relativa motivazione.

Il provvedimento verrà pubblicato sul BURL e sul sito internet di Regione Lombardia www.regione.lombardia.it e verrà data comunicazione ai soggetti proponenti.

### 27. Cosa deve fare il soggetto richiedente dopo aver ricevuto la conferma di ammissibilità del progetto?

Entro e non oltre 10 giorni lavorativi consecutivi dal giorno successivo alla data di pubblicazione sul BURL dell'elenco delle domande ammesse e contestuale comunicazione di ammissione al contributo, il soggetto richiedente deve comunicare l'accettazione del contributo assegnato, attraverso il Modulo Allegato D, da inserire nella procedura Bandi online, pena la decadenza dal diritto allo stesso.

Alla domanda di accettazione dovrà essere allegato il certificato di inizio lavori. Gli interventi dovranno concludersi entro 180 giorni (mesi 6) dalla data di accettazione del contributo.

#### 28. È possibile effettuare modifiche al piano delle spese dopo l'accettazione del contributo?

È possibile nei casi in cui gli scostamenti tra le categorie di spese (punto B.3 del bando) sono:

- pari o inferiori al 10%: non occorre l'autorizzazione da parte di Regione Lombardia. Della variazione deve essere comunque data comunicazione attraverso la procedura Bandi Online;
- superiori al 10%: devono essere autorizzate da Regione e pertanto deve pervenire richiesta di autorizzazione alle modifiche proposte, fornendo tutti gli elementi utili alla valutazione attraverso la procedura Bandi online. In questi casi, il responsabile del procedimento assumerà un provvedimento di autorizzazione o diniego alla variazione.

Eventuali variazioni in aumento delle spese complessive del progetto non determinano in alcun caso incrementi dell'ammontare del contributo complessivamente concesso e rimangono a carico del beneficiario.

# 29. Sono previste delle ispezioni e/o dei controlli?

Regione Lombardia, anche tramite propri enti o delegati, può disporre in qualsiasi momento di ispezioni e controlli anche a campione, sui lavori e sulle spese oggetto di intervento, allo scopo di verificare:

- l'effettiva fruizione dei servizi oggetto di contributo;
- il rispetto degli obblighi previsti dal Bando;  $\overline{a}$
- la veridicità delle dichiarazioni e delle informazioni prodotte dal beneficiario;
- i documenti dichiarati (fatture, contratti, etc.);  $\overline{a}$
- il rispetto degli adempimenti previsti per l'acquisizione di beni e servizi.  $\overline{a}$